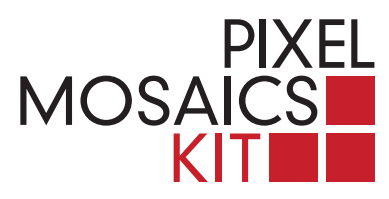

## **PIXEL MOSAICS INSTRUCCIONES**

**1.** En la caja viene un modelo para reproducir; hay otras propuestas disponibles en la galería de la página web **www.pixelmosaics.com**, que permite también transferir la propia imagen en píxeles, en las mismas dimensiones y tonalidades de las piezas de mármol, listas para imprimir en formato estándar.

**2.** Aplicar la imagen recortada sobre la lámina transparente. Seguir la traza de los píxeles, superponiendo las teselas en los tonos correspondientes de gris. Tiene a su disposición más material del que va a necesitar.

**3.** El ejercicio se puede repetir y variar en base a otras imágenes.

**4.** Para fijar de forma definitiva su trabajo, pase un estrato de 1 mm de cola para madera o silicona neutra en el fondo inferior de la bandeja de madera, y a continuación póngalo sobre el mosaico.

**5.** Dar vuelta la caja, levantarla y verificar la disposición y fijación de las teselas. La imagen obtenida se verá al revés que la original.

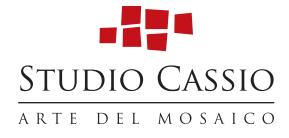